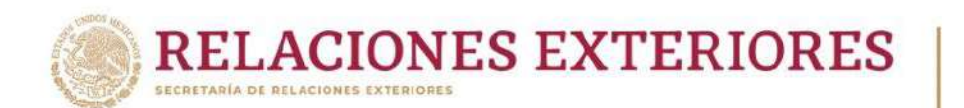

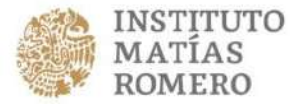

2021

Francisco VILLA

Ciudad de México, a 17 de enero de 2023

*"2023, Año de Francisco Villa, El Revolucionario del Pueblo"*

# **LA SECRETARÍA DE RELACIONES EXTERIORES**

### **POR MEDIO DEL INSTITUTO MATÍAS ROMERO**

**CONVOCA** 

AL CURSO EN LÍNEA

# *FE PÚBLICA*

## QUE IMPARTIRÁ EN SU CAMPUS VIRTUAL

## **DEL 13 AL 26 DE FEBRERO DE 2023**

(6 horas)

Este programa de estudio está formado por una unidad de las *Jornadas de capacitación consular*. El IMR ofrece este curso breve con la intención de apoyar a las representaciones consulares a comprender el marco jurídico para ejercer la fe pública notarial y para ejercer actos notariales en las mismas.

Este curso a distancia requiere el compromiso de 3 horas a la semana para estudiar los materiales y llevar a cabo las actividades con las que se evaluará el desempeño de las personas participantes, que consisten en:

- Responder **tres evaluaciones parciales.**
- Responder **un examen final.**

Las personas participantes contarán con la orientación de la Dirección General de Servicios Consulares para plantear sus dudas y con el apoyo técnico del área de programación del Instituto Matías Romero.

## **a) REQUISITOS DE ADMISIÓN**

#### **Las personas que soliciten este curso sí pueden estar inscritas en otro programa de estudio del IMR.**

 Buen desempeño en programas previos del IMR (no se aceptarán candidaturas de personas que tengan calificaciones reprobatorias en el último año) [\*]

República de El Salvador 47, Col. Centro, C.P. 06010, Ciudad de México. Tel. (55) 3686 5160 www.gob.mx/imr

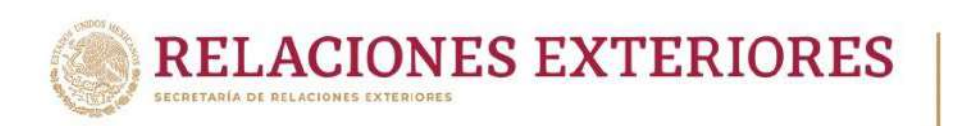

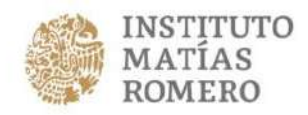

Francisco

VILA

- Acceso a una computadora con conexión a Internet
	- o Sistema operativo: Windows XP, Vista, Windows 7 o superior, MacOS 10 o superior
	- o Hardware: 2 GB o más de RAM
	- o Software:
		- **[Adobe Acrobat Reader](https://get.adobe.com/es/reader/)**
		- Microsoft Office, **[Open Office](https://www.openoffice.org/es/)** o **[LibreOffice](https://es.libreoffice.org/)**
	- o Navegadores: Google Chrome (de preferencia), Internet Explorer 10 o superior, Microsoft Edge; Firefox
	- o JavaScript, Cookies y Pop-ups (elementos emergentes) deben estar habilitados
- Acceso a un dispositivo con acceso a Internet, iOS o Android

### **b) PASOS A SEGUIR PARA SOLICITAR LA ADMISIÓN AL CURSO**

#### **b.1) Registro en línea de la solicitud**

**Realizar el registro de su solicitud de inscripción en el formulario en línea. Para ingresar a él, haga clic [aquí](https://re.sre.gob.mx/registroimr/) o copie y pegue la siguiente dirección electrónica en su navegador Google Chrome: <https://re.sre.gob.mx/registroimr/>**

- Capture los datos que se solicitan en cada una de las secciones del formulario (Utilice la tecla <Tabulador> para desplazarse de un campo a otro del formulario).
- Escriba su **nombre completo**, tal como aparece en su pasaporte, empleando **mayúsculas y minúsculas.** En caso de tener algún problema para ingresar su nombre completo, utilice el campo Observaciones describiendo brevemente la problemática y nosotros haremos los cambios necesarios.
- Ingrese cuidadosamente su CURP. Recuerde que esa clave constituye el número de matrícula de cada participante. Si no cuenta con ella o no la recuerda, puede obtenerla en: **<http://consultas.curp.gob.mx/CurpSP/>** A quienes no sean de nacionalidad mexicana y, por tanto, no cuenten con la CURP, se les asignará un número de matrícula interno).
- Haga clic en <Enviar> y espere hasta que se despliegue el mensaje: ¡REGISTRO EXITOSO!
- Haga clic en **<Aceptar>** para ver la confirmación de su registro y guarde el comprobante para futura referencia. Dicho comprobante contiene un **número de registro alfanumérico de 16 dígitos**, el cual será necesario para realizar el siguiente paso.
- Si durante el proceso se generara un error, capture la pantalla con ese mensaje, guárdela y póngase en contacto con nosotros al correo [jhuertal@sre.gob.mx](mailto:jhuertal@sre.gob.mx)

República de El Salvador 47, Col. Centro, C.P. 06010, Ciudad de México. Tel. (55) 3686 5160 www.gob.mx/imr

**TALES ENERGY WARRANTS** 

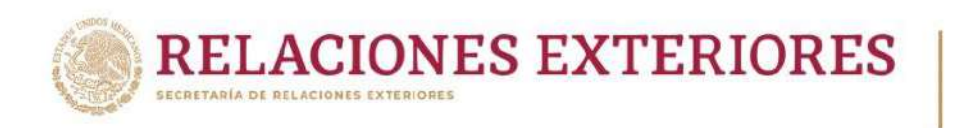

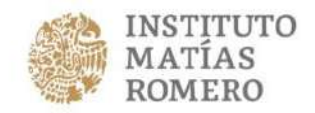

rancisc

VILA

### **b.2) Envío del correo autorización/compromiso**

Una vez realizado el registro en línea, favor de enviar un correo electrónico a la siguiente dirección: jhuertal@sre.gob.mx con copia visible a la persona titular inmediata, en el cual se haga constar que cuenta con la autorización correspondiente. Para tal efecto, realizar lo siguiente:

- **Copie y pegue** todo el texto del formato adjunto "Correo autorización/compromiso" en un mensaje nuevo.
- Complete la información de los campos resaltados en amarillo, **sin** modificar el texto.
- **No olvide escribir el número de registro que le arrojó el formulario en el paso anterior.**
- Anote su nombre completo y el título del curso en el asunto del mensaje.
- Se considerará completa la solicitud de inscripción con el envío del correo electrónico, marcando copia a su jefa/e inmediata/o.
- **Le solicitamos atentamente NO marcar copia al correo oficial del Instituto Matías Romero.**

Consulte el "Aviso de privacidad" **[aquí](https://seccionesimr.sre.gob.mx/)**

## **b) CRITERIOS DE SELECCIÓN**

Para este curso se tienen considerados hasta **30 (treinta)** espacios disponibles. En caso de que el número de solicitudes entregadas a tiempo y en forma fuera mayor, el IMR aplicará los siguientes criterios para seleccionar a quienes participarán:

- 1. Desempeño de tareas vinculadas con el tema del curso
- 2. Adscripción en una Representación de México en el Exterior
- 3. Interés reiterado en participar en este programa en línea (se dará prioridad a las personas solicitantes cuyas candidaturas hayan sido rechazadas en imparticiones previas de este programa, si cumplen los criterios anteriores)
- 4. Expediente (se dará prioridad a las candidaturas de personas que no hayan tenido calificaciones reprobatorias en los cursos del IMR)
- 5. Equidad de oportunidades (se dará prioridad a las candidaturas de quienes hayan participado en menos de tres cursos del IMR)
- 6. Equidad en adscripciones (se pondrá un límite al número de participantes de una misma representación)

República de El Salvador 47, Col. Centro, C.P. 06010, Ciudad de México. Tel. (55) 3686 5160 www.gob.mx/imr

**RECEIVED AND RECEIVED** 

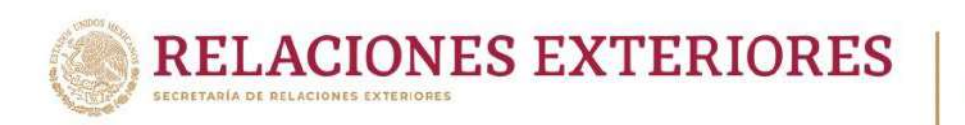

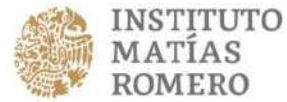

ranciso

VIIIA

En caso de igualdad de condiciones, y como criterios adicionales, se considerará la pertenencia al Servicio Exterior Mexicano y el orden de llegada de las solicitudes.

Conforme a sus posibilidades, el IMR podrá decidir ampliar el número de lugares disponibles, para permitir la participación de un mayor número de solicitantes idóneo(a)s.

## **c) CALENDARIO**

- Publicación de la convocatoria: **martes 17 de enero de 2023**
- Fecha límite de recepción de solicitudes: **jueves 2 de febrero de 2023, a las 13:00 hrs (hora del centro del país)**
- Publicación de la lista de personas aceptadas: **jueves 9 de febrero de 2023**
- Fecha de inicio del curso: **lunes 13 de febrero de 2023**
- Fecha de clausura del curso: **domingo 26 de febrero de 2023**
- **En este programa no hay periodo de bajas voluntarias**

Todas las personas que aprueben este programa de estudio recibirán una constancia de participación que se expedirá única y exclusivamente con propósitos curriculares, para su desarrollo personal y profesional.

[\[\\*\]](file:///D:/Users/ncasanueva/Documents/Lorena/EXPEDIENTES%20CURSOS%202011/UNITAR/Convocatoria%20E-Diplomacy%20(may-jul%202010).docx) El periodo de un año de espera para quien repruebe un curso se cuenta a partir de la fecha de término del mismo.

[\*\*] Solamente se tomarán en cuenta las candidaturas de quienes completen su registro en línea en el formulario del Campus Virtual del IMR y envíen a la dirección indicada un correo que cumpla las características descritas en esta convocatoria y en el documento anexo.

## **FE PÚBLICA**

En este curso se describen el ejercicio de la función notarial en el exterior y el procedimiento y los actos facultados para las jefas y jefes de oficinas consulares, para coadyuvar a un buen funcionamiento de las áreas de fe pública y de la prestación de servicios en esta materia.

- El protocolo consular
- $\bullet$  La escritura
- El testimonio
- El Poder Notarial
- La revocación del poder notarial
- El testamento
- El repudio de derechos hereditarios

 El Convenio en Ejercicio de la Patria Potestad sobre Menores o Incapaces

República de El Salvador 47, Col. Centro, C.P. 06010, Ciudad de México. Tel. (55) 3686 5160 www.gob.mx/imr

**SCHEEFING**